## Comment se connecter au réseau WI-FI de l'aéroport

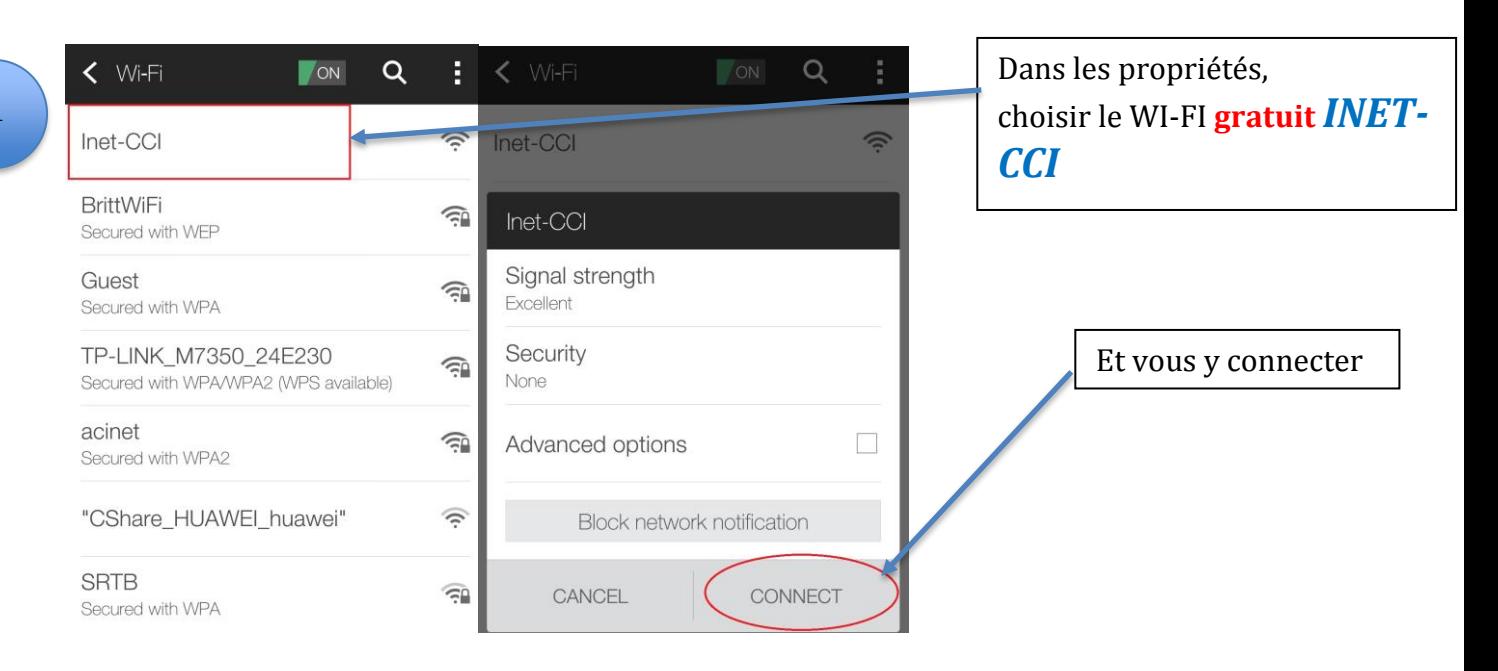

La Chambre de commerce et d'industrie, La Chambre de commerce et d'industrie,<br>CCI in les de l'aéroport de Nouméa - La Tontouta, et i-net, fournisseur d'accès à internet, sont heureux de vous offrir cet accès gratuit à Internet

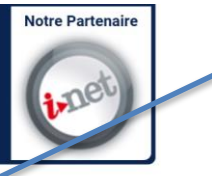

. acroport ac<br>1éa La Tontouta

Une page de connexion s'ouvre. Cliquez sur l'icône bleue *« Accès à l'internet »* pour se connecter au réseau.

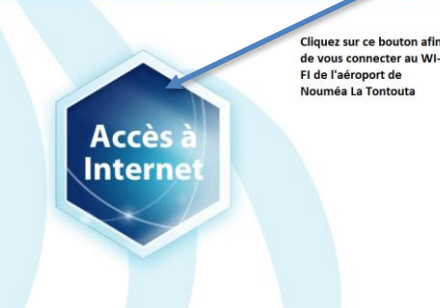

**SI LA PAGE DE CONNEXION NE S'OUVRE PAS AUTOMATIQUEMENT :**

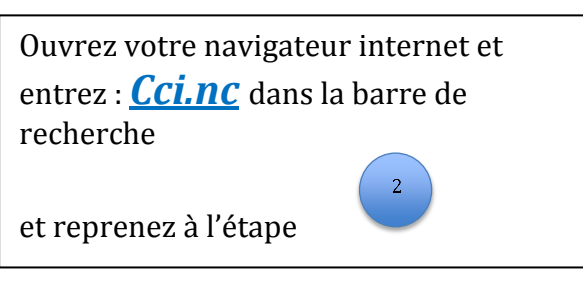

**Vous êtes maintenant connecté au réseau de l'aéroport. La chambre de commerce vous souhaite un excellent voyage.**

## How to connect to the airport's WIFI

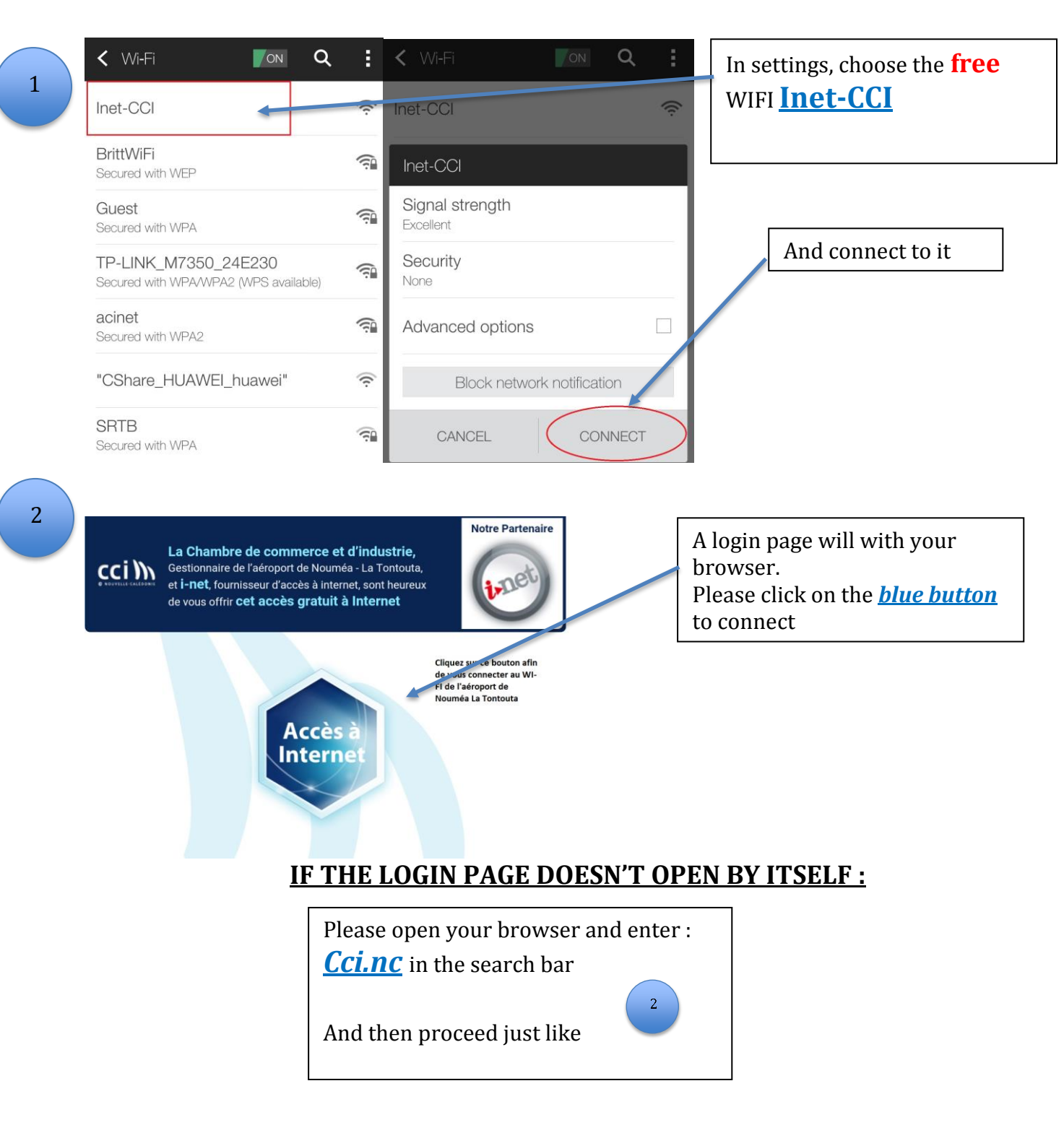

**You are now connected to the airport's WIFI The chamber of commerce wishes your a nice flight and hopes to see you soon.**